Sqlite3 Dump Table [Structure](http://new.inmanuals.com/get.php?q=Sqlite3 Dump Table Structure) >[>>>CLICK](http://new.inmanuals.com/get.php?q=Sqlite3 Dump Table Structure) HERE<<<

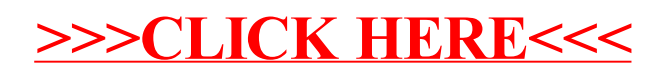